## **Anleitung Online-Einschreibeplan TC-Bäriswil**

## **Allgemeine Infos und Fairness-Regeln**

- Grundsätzlich gelten dieselben Regeln wie beim bisherigen Einschreibeplan im TCB-Kasten.
- Keine Einträge von anderen Mitgliedern dürfen ausradiert bzw. gelöscht werden.
- Einträge freigeben bzw. löschen, sollte klar sein, dass nicht gespielt wird z.B. bei Verhinderung.
- Dir Reservation muss den Namen der spielenden Personen enthalten.
- Eine weitere Reservation darf erst nach Beendigung des eingetragenen Spiels erfolgen.
- Eine Spielperiode dauert 60 Minuten für Einzelspiele, für Doppelspiele können 120 Minuten reserviert werden. Es darf anschliessend eine Zusatzperiode reserviert werden, sollte der Platz immer noch frei sein. Im Voraus darf nicht länger als die gegebenen Perioden gebucht werden.

Der [Einschreibeplan](https://docs.google.com/spreadsheets/d/1HE4vZZ4daeQ0rzxOF7N_w_gY0BQ7cyz8A-JAYPIjxME/edit?usp=sharing) ist unter dem folgenden Link verfügbar: Einschreibeplan

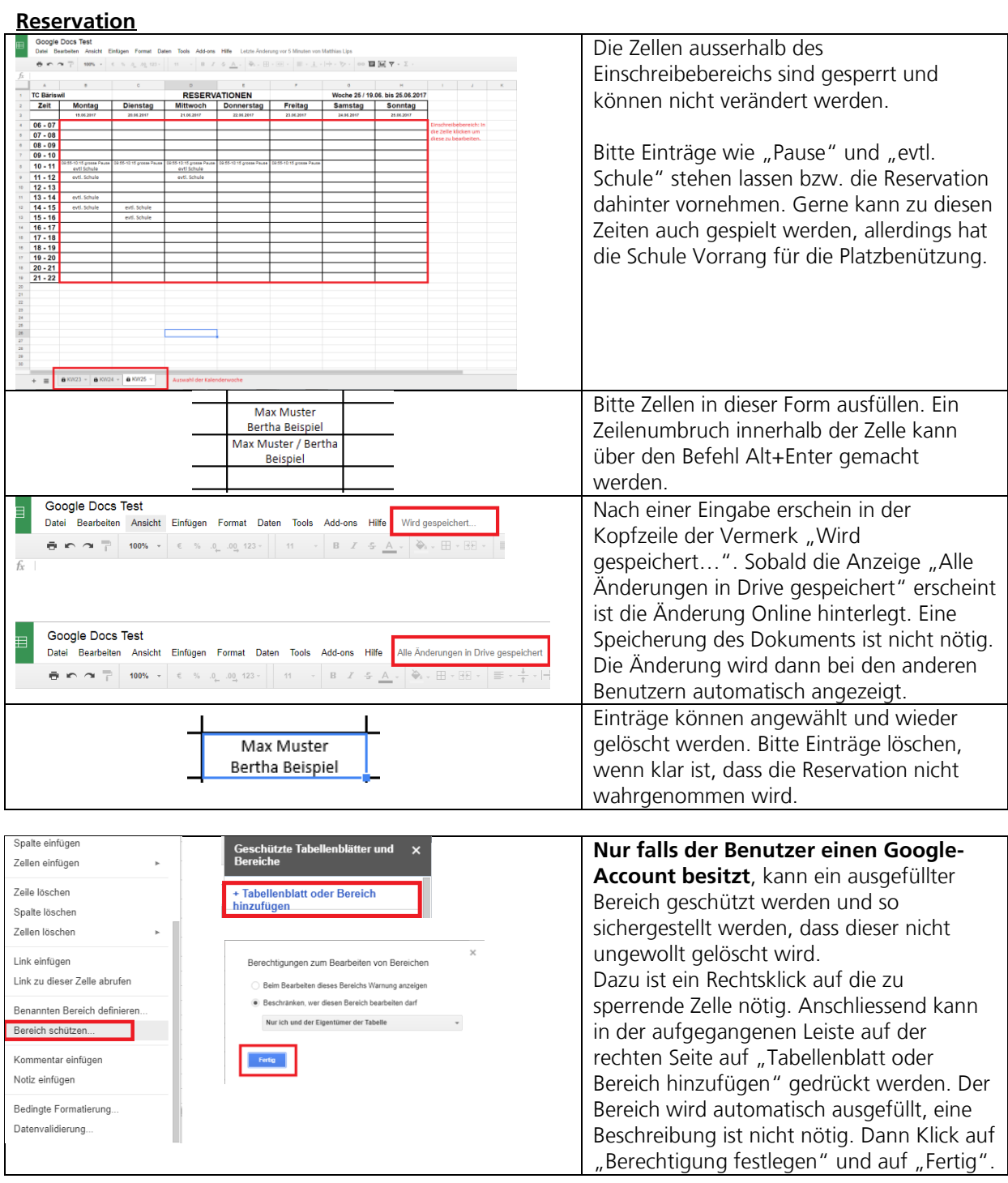